Prof. Dr. Peter Bastian, Linus Seelinger Submission date: 13 Nov 2017

IWR, Universität Heidelberg

**Exercise 1** *Updating dune-npde*

As we update the *dune-npde* module during the semester, you need to get the current state before starting to solve a new programming exercise:

- Navigate to your *dune-npde* directory in a terminal
- Execute the commands

```
git stash
git pull
git stash pop
```
These *git* commands temporarily move your local changes to the stash, download the updates and apply your changes to the new version again.

Note: In order to avoid merge conflicts during the update procedure, we highly recommend that you do not modify files that belong to exercises that have not officially started yet.

**( 0 Points )**

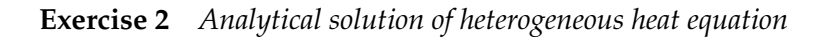

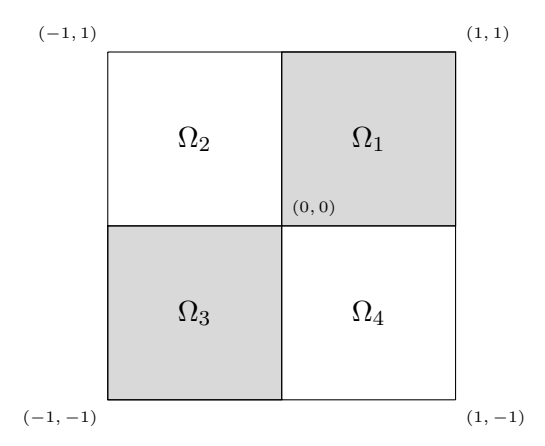

On a bounded two-dimensional domain (see picture above) the equation describing stationary heat transfer should be solved:

$$
\nabla \cdot (-\lambda \nabla u) = 0, \qquad \forall x \in \Omega, \text{ mit } \Omega = \bigcup_{i=1,\dots,4} \Omega_i,
$$

 $\lambda$  is a piecewise constant given by

$$
\lambda = \begin{cases} \lambda_1 & x \in \Omega_1 \cup \Omega_3 \\ \lambda_2 & x \in \Omega_2 \cup \Omega_4 \end{cases}.
$$

1. Prove, that the following function in polar coordinates

$$
p_i(r, \theta) = r^{\delta}(a_i \sin(\delta \theta) + b_i \cos(\delta \theta))
$$

with constant coefficients  $a_i, b_i, \delta \in \mathbb{R}$  in  $\Omega \setminus (0, 0)$  is harmonical, that means  $\Delta p_i = 0$  holds.

2. The function  $p : \Omega \to \mathbb{R}$  is piecewise defined by

$$
p(r, \theta)|_{\Omega_i} = p_i(r, \theta), \qquad (i = 1...4).
$$

Which conditions must be valid at the intersections between subdomains

 $\Omega_1 \cap \Omega_2$ ,  $\Omega_2 \cap \Omega_3$ ,  $\Omega_3 \cap \Omega_4$ ,  $\Omega_4 \cap \Omega_1$ 

for  $p$  to fulfil the physical requirements of the conservation law of the heat transport?

3. *(Bonus)* Determine explicit (using Matlab, Maple, Mathematica or your own programm) the coefficients  $a_i, b_i, \delta$  for fixed  $\delta = 0.5354409455$ .

**( 5 (+ 2) Points )**

## **Exercise 3** *Simulation of discrete spring system*

In this exercise, the solution  $u\in\mathbb{R}^{3(n+1)}$  of the discrete energy functional will be determined numerically.

The functional fulfills the inequality

$$
J^{(n)}(u) \le J^{(n)}(v) \qquad \forall v \in U.
$$

To find a minimum of the functional  $J^{(n)}(u)$ , the nonlinear algebraic equation

$$
\nabla J^{(n)}(u) = 0
$$

should be solved.

It holds:

$$
\frac{\partial J(u)}{\partial (u_k)_l} = \kappa_{k-1}(\|u_k - u_{k-1}\| - l_{k-1}) \frac{(u_k)_l - (u_{k-1})_l}{\|u_k - u_{k-1}\|} + \kappa_k(\|u_{k+1} - u_k\| - l_k) \frac{(u_k)_l - (u_{k+1})_l}{\|u_{k+1} - u_k\|} - (f_k)_l.
$$

In *dune-npde* module in directory *dune-npde/uebungen/uebung02* you can find a programm, which is able to compute almost all steps which are necessary to solve the problem.

The nonlinear problem should be solved by an iterative scheme:

$$
\frac{\partial J(u^i,u^{i-1})}{\partial (u_k)_l} = \kappa_{k-1}(\|u_k^{i-1}-u_{k-1}^{i-1}\|-l_{k-1})\frac{(u_k^i)_l-(u_{k-1}^i)_l}{\|u_k^{i-1}-u_{k-1}^{i-1}\|} + \kappa_k(\|u_{k+1}^{i-1}-u_k^{i-1}\|-l_k)\frac{(u_k^i)_l-(u_{k+1}^i)_l}{\|u_{k+1}^{i-1}-u_k^{i-1}\|} - (f_k)_l.
$$

The iterative scheme starts with an initial value  $u^0 \in \mathbb{R}^{3(n+1)}$ . In each iteration a linear problem to determine  $u^i$  must be solved. Only the functions <code>assembleMatrix(..)</code> and <code>assembleRhs(..)</code> , which assemble the matrix and the right hand side of the linear problem, need to be implemented properly.

- 1. Complete the implementation and test it. The programm is configured with the file *uebung02.ini*. The initial values correspond to a silicone-rubber fibre with a cross-section surface of 1 square millimeter. The fibre was stretched to a lengt of 2.5 times the initial length.
- 2. Test your solution and extend the program in a way that:
- output contains y-coordinates of the spring-nodes
- determine the mean and minimum values of y-coordinates
- 3. *(Bonus):* Do NOT use any *conditionals* in the matrix-iterator loop, that means the instructions which can create some jumps in compiled code (if, switch, ?:, std::max(..), etc.).

Hint: Use the function *Dune::printmatrix* for debugging. Use the DUNE documentation to find out what arguments it receives. (As the first argument, you can simply put *std::cout*)

**( 10 (+ 3) Points )**